# **Evidência de Testes**

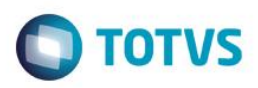

# **Evidência de Testes**

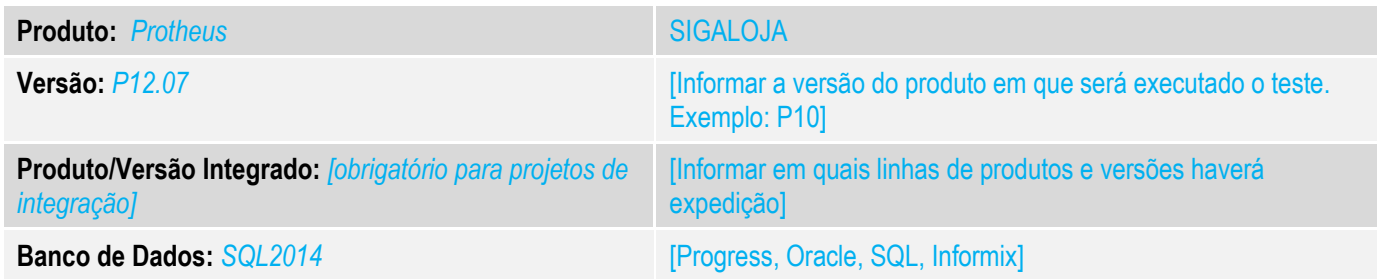

### **1. Evidência e sequência do passo a passo** *[obrigatório]*

### **Teste Unitário (Codificação)**

Situação: "Quando tentamos grava um orçamento em que uma linha de item foi inserida e não foi preenchida o sistema não esta validando, o mesmo gera o error.log."

Correção : Chamado TUQKBP – Acerto para eliminar error.log quando item inserido, sem ser informado dados pelo usuário, forcando erro.

#### Alterados fontes LOJA701B

#### **Pré-Requisitos:**

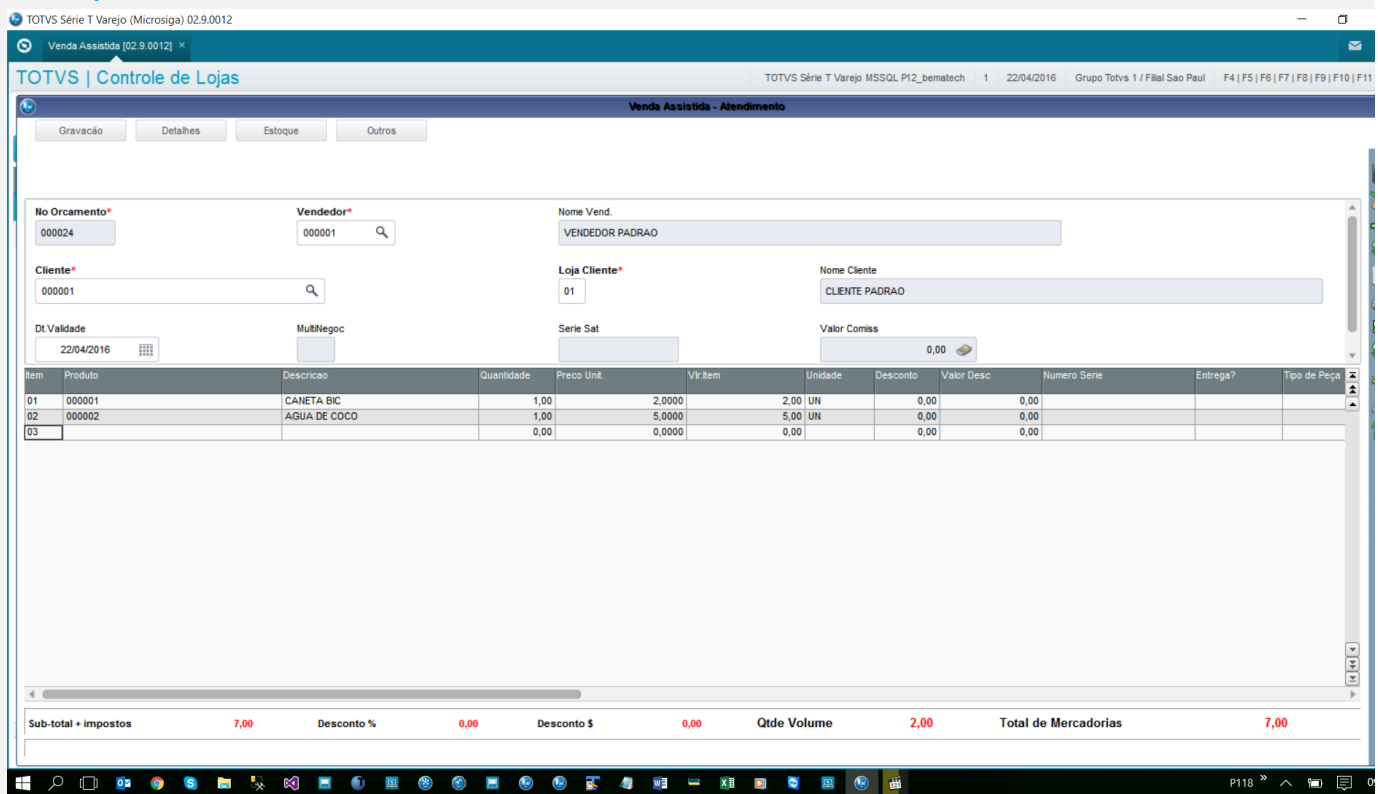

# **Evidência de Testes**

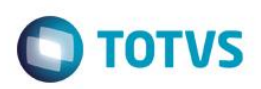

#### TOTVS Série T Varejo (Microsiga) 02.9.0012

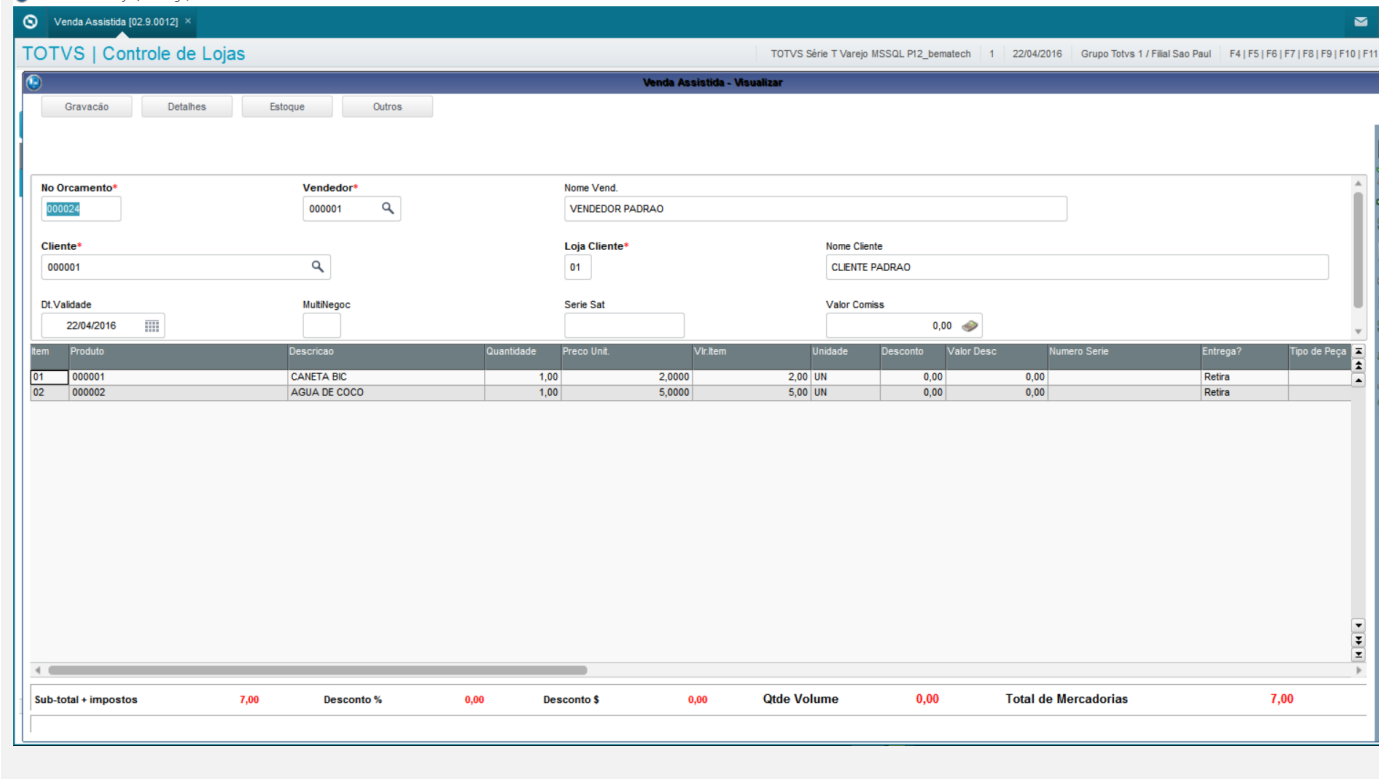

### **Teste Automatizado (Central de Automação)** *[Opcional]* [Informar as suítes executadas e descrever os resultados atingidos]

**Dicionário de Dados (Codificação)** *[Opcional]* [O objetivo é incluir o print-screen da tela do dicionário de dados atualizado quando necessário.]

## 4. **Outras Evidências** *[Opcional]*

O objetivo é indicar para a equipe de Testes que a informação criada deve ser validada, como por exemplo, publicação de ponto de entrada, etc.